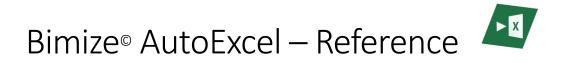

Welcome to the Bimize AutoExcel reference manual. Here you will find the basics to start using your new app. You will find your new app within the Bimize tab in the Revit ribbon.

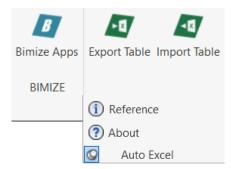

AutoExcel allows you to simply export any Revit Schedule directly to an Excel table. By this, you can use all the functionality and power of MS Excel to modify your data. Then, simply import back your table into Revit by clicking a simple button. Here is a detailed workflow.

# Export Items

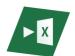

Open any Revit schedule and modify its fields as per your needs. Once ready, simply click on the "Export Table" button.

A new instance of Microsoft Excel will pop with the results displayed in one sheet.

Please note that all tables will be exported 'itemized', as Revit will be able to recognize every element by its internal Revit ID.

| R Image: Construction of the second second |                                         | Collaborate View Manage Add-Ins Site Designer Bimize Cost-It Modify Ca       |
|----------------------------------------------------------------------------------------------------|-----------------------------------------|------------------------------------------------------------------------------|
| Modify Schedule/Quantities                                                                                                    |                                         |                                                                              |
| Properties ×                                                                                                    | <room schedule="" style=""></room>      |                                                                              |
|                                                                                                    | A B<br>Key Name Floor Finish            | Hoja1 - Excel                                                                |
| Schedule -                                                                                                    | Style 1 FL.1<br>Style 2 FL.2            | Archivo Inicio Insertar Diseño de página Fórmulas Datos Revisar Vista Comple |
| Schedule: Room Style 5 ~ 🕮 Edit Type                                                                                                    | Style 3     FL.3       Style 4     FL.4 | Calibri • 11 • A A = = = = = • • • • • • • • • • • •                         |
| View Template <none></none>                                                                                                    |                                         | Pegar → N K S · ⊡ · △ · ▲ ·   ≫ · 50 .00 □ □ Estilos de celda ·              |
| View Name Room Style Sche<br>Dependency Independent                                                                                                    |                                         | Portapapeles 🕼 Fuente 🕼 Alineación 🕫 Número 🕼 Estilos                        |
| Other *                                                                                                    |                                         | A1 $\cdot$ : $\times \checkmark f_x$ Id                                      |
| Parameter Name Room Style                                                                                                    |                                         | A B C D E F G                                                                |
| Fields Edit                                                                                                    |                                         | Id Key Name Floor Finish                                                     |
| Sorting/Grouping Edit                                                                                                    |                                         | 2 261515 Style 1 FL.1                                                        |
| Formatting Edit                                                                                                    |                                         | 3 261516 Style 2 FL.2                                                        |
| Appearance Edit                                                                                                    |                                         | 4 261517 Style 3 FL.3                                                        |
|                                                                                                    |                                         | 5 261518 Style 4 FL.4                                                        |
|                                                                                                    |                                         | 6                                                                            |
|                                                                                                    |                                         | 7                                                                            |
|                                                                                                    |                                         | 8 9                                                                          |
|                                                                                                    |                                         |                                                                              |
|                                                                                                    |                                         | ← Hoja1 (+) :                                                                |
|                                                                                                    |                                         | Listo                                                                        |

Note: each line is identified by its element ID. This ID must not be modified.

### Import Items

Once you have modified the data in the previously exported Excel table, please save it at any computer location you wish.

Go back to the Revit schedule you want to modify and click on the "Import Table" button. Now, simply select the Excel file you have modified.

#### Please note the following:

- 1. Tables must match format (same number of rows, same number of columns)
- 2. Tables must match parameters (same column names = same parameters)
- 3. Be careful with IDs. Messing with Revit IDs may cause data to mismatch:

|   | А      | В           | C            |                   |
|---|--------|-------------|--------------|-------------------|
| 1 | Id     | Key Name    | Floor Finish |                   |
| 2 | 261515 | NEW Style 1 | NEW FL.1     |                   |
| 3 | 261516 | NEW Style 2 | NEW FL.2     |                   |
| 4 | 261517 | NEW Style 3 | NEW FL.3     |                   |
| 5 | 261518 | NEW Style 4 | NEW FL.4     |                   |
|   |        |             |              | KEEP "ID" IN-LINE |

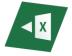

| The data will be | displayed | again | within | Revit in | a simple step: |
|------------------|-----------|-------|--------|----------|----------------|
|------------------|-----------|-------|--------|----------|----------------|

|                                   | i itecture Structure                    |                                                                           |    |                                | Hassing & Site | Collab                                                                     | _                                               |              | ·                                          | Sheet: A001 - Title<br>Site Designer | e Sheet<br>Bimize |
|-----------------------------------|-----------------------------------------|---------------------------------------------------------------------------|----|--------------------------------|----------------|----------------------------------------------------------------------------|-------------------------------------------------|--------------|--------------------------------------------|--------------------------------------|-------------------|
| Bimize Apps<br>BIMIZE             | Export Table Impo<br>Auto Excel         | rt Table Quick Prin                                                       | 0* | Q <sup>3</sup><br>Quick Select | Workset Finder |                                                                            |                                                 | manage       |                                            |                                      |                   |
| Schedule/Qu                       | antities<br>×                           |                                                                           |    |                                |                | 1                                                                          |                                                 |              |                                            |                                      |                   |
| Data<br>emplate ame R<br>dency In | e C C C C C C C C C C C C C C C C C C C | A<br>Key Name<br>NEW Style 1<br>NEW Style 2<br>NEW Style 3<br>NEW Style 4 |    | FL.2<br>FL.3                   |                | Ard<br>Per<br>Port<br>CS<br>1<br>2<br>3<br>4<br>5<br>6<br>6<br>7<br>8<br>9 | A<br>Id<br>261515<br>261516<br>261517<br>261518 | K <u>S</u> → | 11 · 2 · 2 · 6 · 6 · 6 · 6 · 6 · 6 · 6 · 6 |                                      | Sy -<br>ción      |

### Special cases

Sometimes, elements are associated to key elements, represented by an entity. These elements will be exported with an ID associated. Should you wish to modify these in Excel (i.e. Room Styles), you will need to copy and paste it to keep its Revit ID:

|        | <room sc<="" th=""><th>nedule&gt;</th><th></th><th></th><th></th><th></th><th></th></room> | nedule>    |                        |        |                                 |                |                                             |
|--------|--------------------------------------------------------------------------------------------|------------|------------------------|--------|---------------------------------|----------------|---------------------------------------------|
| Α      | A B C                                                                                      |            |                        |        |                                 |                |                                             |
| Number | Name                                                                                       | R          | oom Sty                | e      |                                 |                |                                             |
|        | Room                                                                                       | Style 4    |                        |        |                                 |                |                                             |
|        | Room                                                                                       | Style 2    |                        |        |                                 |                |                                             |
|        | Room                                                                                       |            | <b>ب</b> 🖬             |        |                                 |                | Hoja1                                       |
|        | Room                                                                                       | Style 1    |                        |        |                                 |                |                                             |
|        | Room                                                                                       | Style 3 Ar | chivo                  | Inicio | Insertar D                      | iseño de págin | a Fórmulas Datos                            |
|        |                                                                                            |            | gar<br>• *<br>apapeles | N      | bri • 11<br><i>K</i> <u>S</u> • |                | E = E E + S + S + S + S + S + S + S + S + S |
|        |                                                                                            |            | í.                     | A      | В                               | С              | D                                           |
|        |                                                                                            | 1          | Id                     |        | Number                          | Name           | Room Style                                  |
|        |                                                                                            | 2          |                        | 261496 | 1                               | Room           | ID:[261518] Style 4                         |
|        |                                                                                            | 3          |                        | 261498 | 2                               | Room           | ID:[261516] Style 2                         |
|        |                                                                                            | 4          |                        | 261500 | 3                               | Room           | ID:[261517] Style 3                         |
|        |                                                                                            | 5          |                        | 261502 | 1                               | Room           | ID:[261515] Style 1                         |
|        |                                                                                            | 5          |                        | 201302 | 4                               | ROOM           | ID.[201313] Style 1                         |

## Creating Shortcuts

We highly recommend to create a Quick Access Toolbar shortcut:

- Right-click on any AutoExcel button and then Add to Quick Access Toolbar
- Do this again with the other button

| B           | - 13         | -12          | 0'            | Qs        | Qs           | W                |
|-------------|--------------|--------------|---------------|-----------|--------------|------------------|
| Bimize Apps | Export Table | Import Table | Quick Print   | Quick Set | Quick Select | Workset Finder   |
| BIMIZE      | Aut          | Add to Qu    | ick Access To | olbar     | ick Select 🔻 | Workset Finder 👻 |

- The result is that you will have a quick access to the exporter app on top:

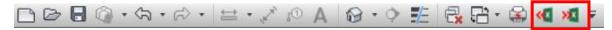

Now you have your app ready to work whenever you need so!